# **INSTRUCTION MANUAL**

# **MODEL 442 Video Subtractor**

**s/n\_\_\_\_\_\_\_\_\_\_\_\_\_\_\_** 

**COLORADO VIDEO, INC**

**BOULDER, COLORADO**

**March 2005**

## **WARNING**

This equipment generates, uses and can radiate radio frequency energy and if not installed and used in accordance with the instruction manual, may cause interference to radio communications.

It has been tested and found to comply with the limits for a class A computing device pursuant to subpart of J of part 15 of FCC Rules, which are designed to provide reasonable protection against such interference when operated in a commercial environment. Operation of this equipment in a residential area is likely to cause interference in which case the user at his own expense will be required to take whatever measures may be required to correct the interference.

# **TABLE OF CONTENTS**

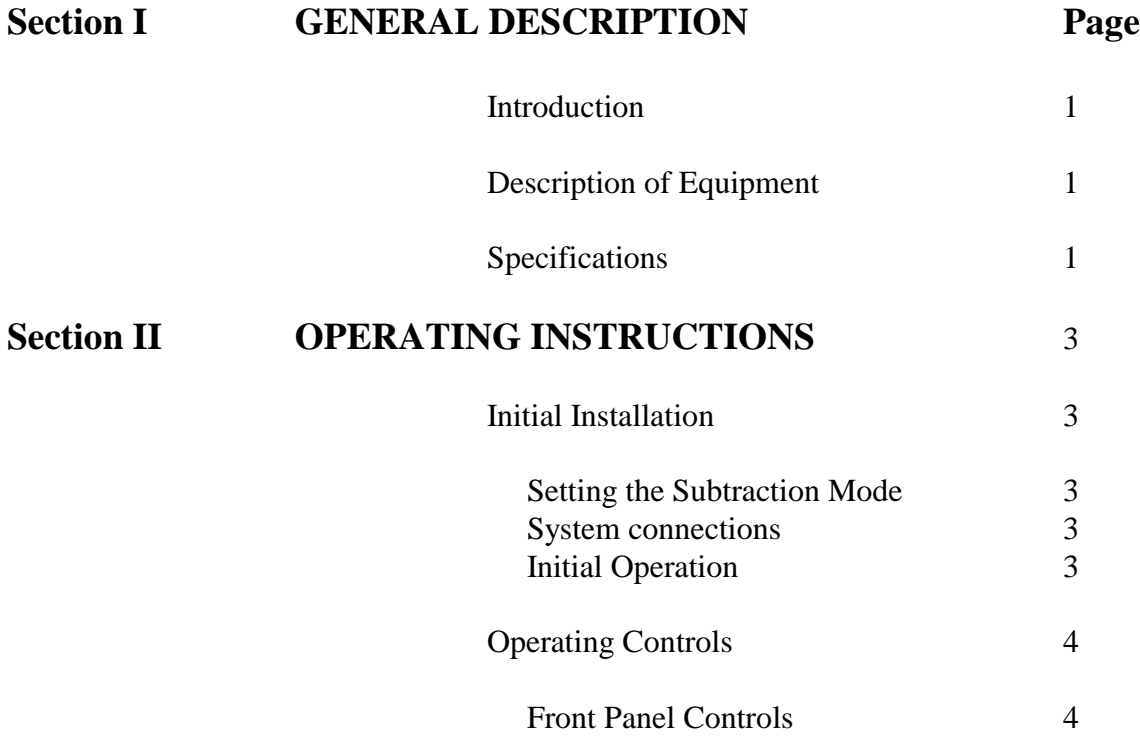

# **SECTION I**

# **GENERAL DESCRIPTION**

### **INTRODUCTION**

This instruction manual is to be used as a guide to the installation, adjustment, operation and maintenance of the Colorado Video Model 442CS and 422C Video Subtractor.

### **DESCRIPTION OF EQUIPMENT**

The Model 442 Video Subtractor is a single video-memory unit capable of comparing one stored image with the image at its input and displaying the difference. It is intended for use in inspection, registration, interferometry, quality control, surveillance and other applications where differences between two images can be used for decision making or process control.

In a typical application, a reference image is digitized and stored in the unit's video memory. The incoming video is subtracted from the reference memory and the difference is provided as a ideo output for display on a standard video monitor. It is also possible to continuously compare the input video with the reference image.

A third operational mode allows subtraction of each video frame from the previous frame to provide "frog's eye" capability to detect motion in the scene being monitored by the input video camera.

### **SPECIFICATIONS**

#### 422CS

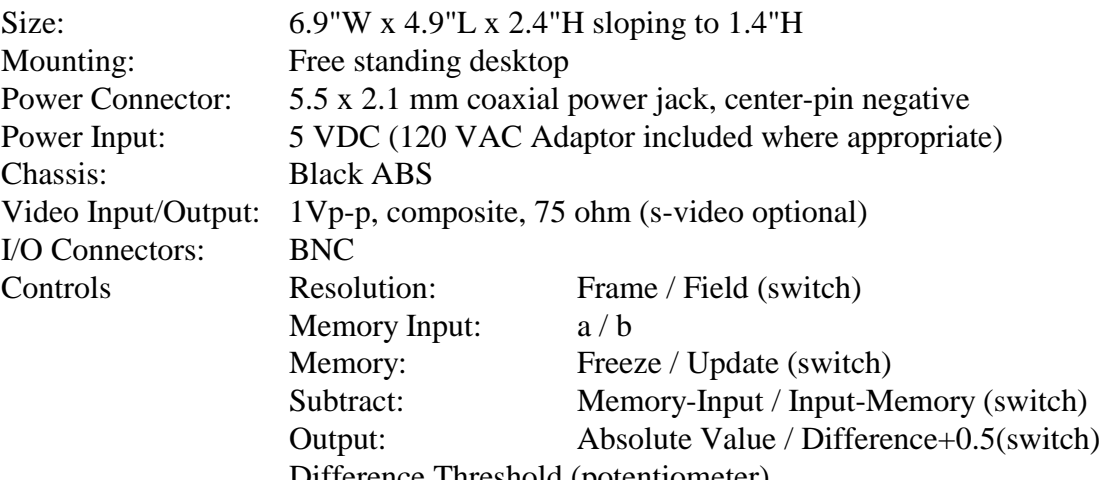

Difference Threshold (potentiometer)

422C

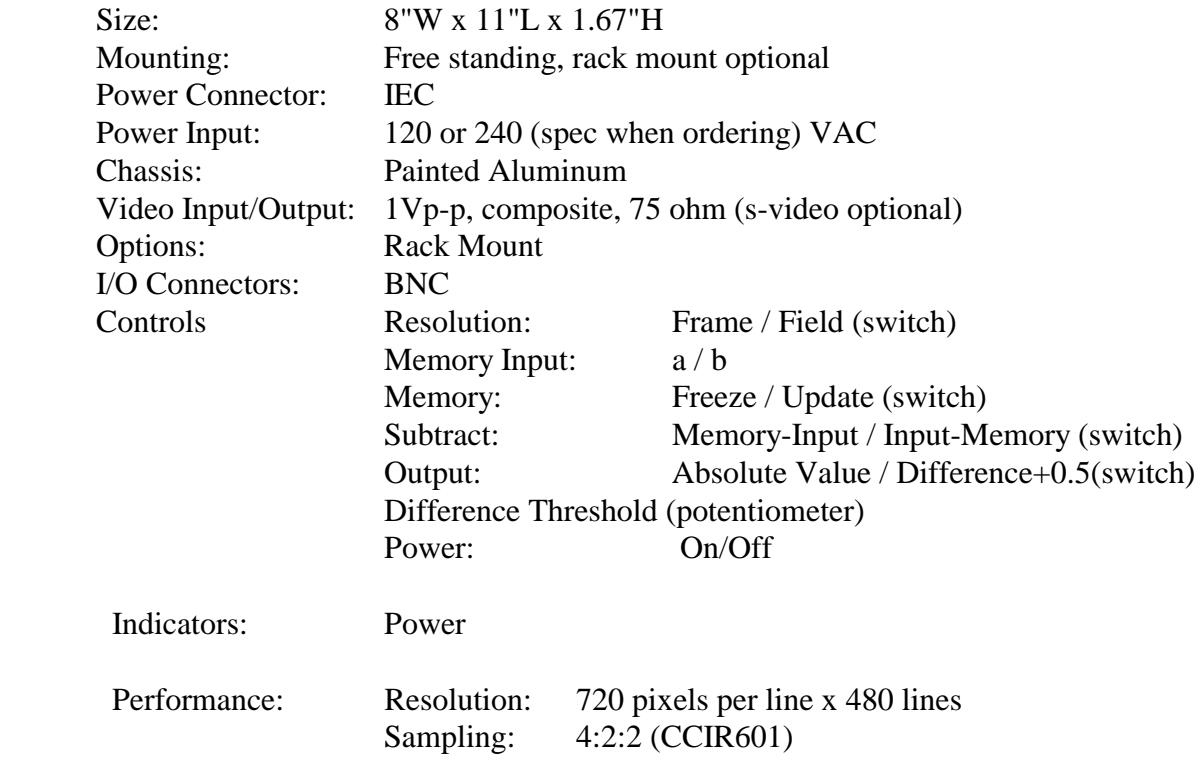

# SECTION II

# OPERATING INSTRUCTIONS

## INITIAL INSTALLATION

### Setting the Subtraction Mode

The Model 442 Video Subtractor has two possible modes for generating the difference output. The model selected depends on what the user is trying to accomplish. We will describe these two modes.

Absolute mode provides a difference signal of

 $I_{\text{out}} = |$  Memory – Input  $|$ 

This provides the absolute value of the difference between the two images, displaying all differences as positive-going, and the "no-difference" state as black. This is the usual choice for laser speckle interferometry.

Normal mode provides the difference signal

 $I_{out} = Memory-Input+0.5$ 

0.5 represents 50% luminance. If the value of an input pixel exceeds the value of a stored pixel, the subtraction will yield a negative value (blacker than black). Adding 0.5 biases the entire picture brighter so that all pixels are presented with visible values.

### **System Connections**

The Model 442 Video Subtractor is usually used with a television camera and monitor. The video interconnections are made using 75-ohm coaxial cables. The most commonly used cable is Type RG-59/U with BNC connectors on each end, and are available from Colorado Video or almost any electronics supply store.

# OPERATING CONTROLS

## Front Panel Controls

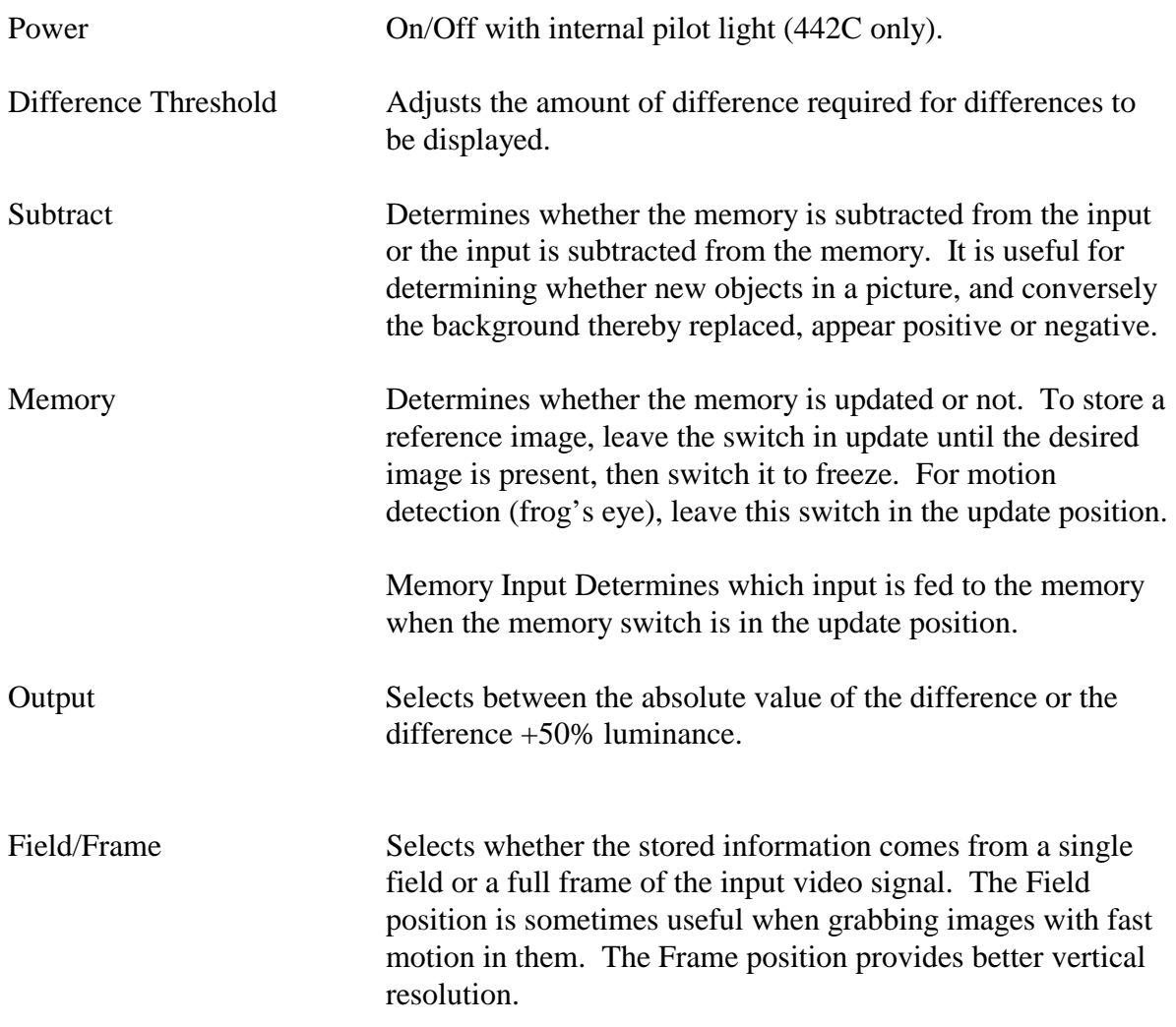